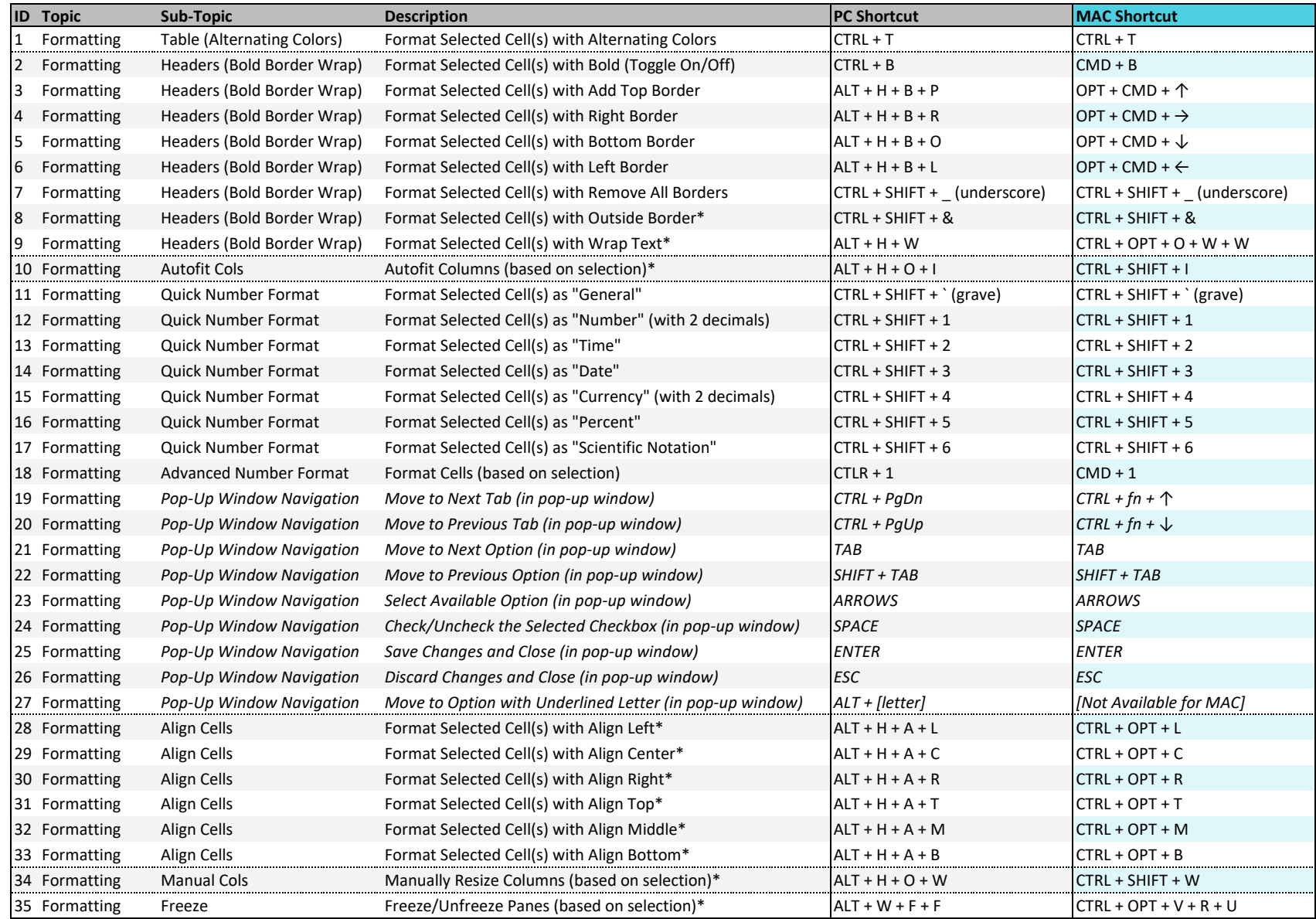

## **EXCEISHIT** Excel Ignite - EXCEL Keyboard Shortcuts for PC & MAC (Session 2)

**\* Requires keyboard customization for MAC shortcut.** Copyright © ExcelShir, All Rights Reserved

Additional Resources: **https://excelshir.com/resources**